## SAP ABAP table ADCONSNR {Selected cons numbers (ADDR\_COMM\_DIALOG)}

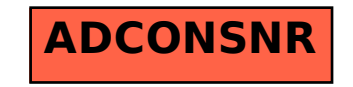